**AutoCAD Descarga gratis Torrente X64 2023**

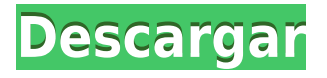

Puede visitar el sitio web de Atención al cliente de Autodesk para obtener más información sobre el equipo de atención al cliente de Autodesk. Para obtener información adicional sobre el servicio de atención al cliente de Autodesk, visite la página de inicio de Ayuda y soporte de Autodesk. Puede utilizar su suscripción de Autodesk para acceder a los servicios de Autodesk 360, que le brindan acceso a herramientas de diseño, funciones de colaboración, almacenamiento en la nube y más. Obtenga más información en la página de ayuda de Autodesk 360. **PD**:

Si es un usuario de Autodesk, tenga en cuenta que, **para obtener más información, consulte este** De hecho, si está buscando un experto en acad para una solución, le recomiendo buscar respuestas en foros como este. **Esta es una excelente manera de usar el software gratuito de AutoCAD Grieta 2022. Simplemente descargue el software y obtendrá una versión de prueba gratuita para su uso. Definitivamente recomiendo este software a aquellos que buscan un buen software CAD gratuito. El software es realmente fácil de usar y, aunque utiliza la versión gratuita de AutoCAD, es muy útil. AutoCAD será un recurso perfecto para que usted y los compradores presenten sus dibujos CAD, incluidos los modelos 3D. AutoCAD estaba en su pregunta, y es la columna vertebral de su software de presentación. Cuando quieras usar AutoCAD, necesitas comprar una copia al mejor precio, así como un software de diseño 3D como Tinkercad. Tinkercad es un software 3D muy bueno y gratuito, pero no tiene capacidades de AutoCAD. Sin embargo, AutoCAD tiene una serie de funciones útiles que lo ayudarán a obtener una buena respuesta como representante de ventas para sus proyectos. la versión paga o encuentra a alguien que quiera usarla gratis. Me encanta el hecho de que puedo usarlo de forma gratuita, sin registro y sin compromiso. He descargado la versión de demostración y me emocionó descubrir que es fácil trabajar con ella.Además, un número considerable de herramientas complementarias están disponibles de forma gratuita. Aquí están los enlaces que encontré útiles: CADFusion y CADFusion Demo.**

**Descarga gratis AutoCAD Con código de activación Clave de producto [32|64bit] 2023**

Antes de crear un dibujo, debe seleccionar la plantilla de dibujo adecuada. Debe especificar la plantilla para producir valores adecuados y estándar para el tipo de datos en el que se basa la plantilla. Existe una plantilla de dibujo para cada tipo de archivo de datos utilizado en AutoCAD Descargar con crack completo. Cada tipo de archivo de AutoCAD Crackear Mac tiene una plantilla de dibujo única. Por ejemplo, la plantilla de dibujo para archivos DWG utiliza valores de datos del encabezado del archivo DWG estándar como parte de una plantilla de dibujo. Configura y administra descripciones de bloques, texto y propiedades dinámicas. Para las opciones de bloque, puede establecer los valores activos e inactivos para este bloque y otros que lo siguen en su dibujo. También puede definir y administrar el uso de nombres, ID y claves descriptivas. La lista de nombres definidos por el usuario es una lista de bloques, texto y propiedades dinámicas a las que se les han asignado nombres significativos. Las propiedades dinámicas las define usted utilizando el **Propiedades** paleta. Puede crear un plan a partir de un plano de sitio mediante el comando Crear BBS. El comando Crear BBS se puede utilizar en **Autocad profesional** para ver y enviar planes QuickBBS, QuickCad e InterCad. Todos los planes se envían por correo electrónico directamente a su cuenta de forma predeterminada.

Enviar el siguiente comando de ejemplo no es exactamente una buena manera de configurar todos los parámetros que necesita para el segmento de la curva. Deberá hacer esto por separado, utilizando los símbolos de campo. ¡Pero eso está bien! También puede simplemente seleccionar los parámetros del cuadro de diálogo Símbolos de campo de AutoCAD (flecha en la imagen de arriba), de la misma manera que puede seleccionar los símbolos de campo. Puede preguntar \"pero las propiedades dinámicas son fáciles\" iPero pueden ser problemáticas! No puede usar propiedades dinámicas en una lista de cortes o un software de diseño de ingeniería civil como InSite y GIS. Con una oficina como \"InSite\", no es posible ejecutar una acción Dividir bloque en varios bloques.Para que las propiedades dinámicas funcionen con su InSite, debe activar \"CutList\", para que aparezcan en su versión de AutoCAD de InSite. 5208bfe1f6

## **AutoCAD Con código de activación X64 2022 En Español**

Hay muchas razones por las que alguien podría estar interesado en aprender AutoCAD. Por ejemplo, un principiante o alguien sin experiencia con el modelado 3D aún podría dominar el uso de AutoCAD en la profesión de arquitectura o en cualquier otro campo relacionado con el modelado 2D o 3D. Sin embargo, la comprensión básica del dibujo de un principiante sería muy útil. Esa persona, obviamente, necesita aprender a dibujar o realizar una serie de pasos básicos de edición para comenzar un modelo o dibujo. Aunque no está específicamente relacionado con 3D, la herramienta de modelado 3D, **AutoCAD LT** es un buen lugar para empezar a aprender. Aunque 2D es el software más utilizado por los arquitectos, es imposible imaginar un edificio que no sea 3D. Cuando se complete un edificio, ya tendrá un componente 3D considerable. Sin embargo, itodavía es posible aprender a usar 3D en AutoCAD! Para muchos arquitectos, el 3D es una verdadera ventaja. Pueden usar 3D para planificar proyectos complejos de manera más efectiva y aprender 3D puede ahorrar tiempo. AutoCAD tiene una variedad de interfaces. Puede comenzar a aprender AutoCAD a través de la interfaz de escritorio tradicional, donde puede crear y editar dibujos en la pantalla. También puede usar la interfaz de escritorio tradicional para aprender a dibujar formas básicas. Si recién está comenzando, puede aprender algunos de los conceptos básicos para crear y editar dibujos de esta manera. Sin embargo, si desea crear dibujos extremadamente detallados, es posible que necesite la capacidad de usar algunas de las otras interfaces, lo que podría ser más desafiante. Si puede resolver fácilmente este rompecabezas, piense en el problema técnico. Resulta que el problema no es con AutoCAD, sino con tu conocimiento de cómo usar el software. A continuación, lea este artículo como continuación del rompecabezas.

descargar autocad estudiantes autocad descargar full crack descargar autocad 2010 full español + crack descargar autocad full para pc descargar tipo de línea flecha autocad descargar dwg trueconvert para autocad 2010 descargar tmcalc para autocad tutorial para descargar autocad gratis autocad trueview descargar tipos de línea autocad descargar

Soy bastante nuevo en AutoCAD, pero lo he estado usando para crear prototipos y modelos para mi sitio web de arquitectura. Para mí, creo que la curva de aprendizaje es bastante empinada. Tengo que consultar el manual cada pocos minutos solo para recordar el diseño de la aplicación, y la interfaz de usuario es muy simple. No hay asistentes maestros ni videos detallados que expliquen cada aspecto del producto. Ni siquiera hay diagramas pregenerados para guiarlo a través de cada comando que necesita aprender. Ya sea que esté buscando comenzar su viaje con AutoCAD o quiera aprender todas las habilidades necesarias para usarlo, hay muchas maneras de comenzar. Echemos un vistazo a algunos de los diferentes métodos disponibles y qué opción satisfará mejor sus necesidades. Si su objetivo es usar AutoCAD en el futuro, aprenderlo cuando se une por primera vez a una clase de la empresa o la universidad a veces puede ser un poco complicado. Si ese es el caso, aún puede comenzar con la excelente capacitación en línea gratuita que se encuentra en el sitio web de Autodesk. De esta manera, puede estar seguro de que estará bien equipado cuando comience a trabajar en su primer proyecto con AutoCAD. En el contexto de una educación general, no se puede aprender todo a la vez. En cambio, prepárese primero con una comprensión de los conceptos básicos y amplíelos con una capacitación más especializada. Esto conducirá a una base sólida sobre la que se puede construir a lo largo de los años. Esta herramienta es extremadamente simple de usar. Está dividido en pestañas y al hacer clic con el botón derecho aparece un menú que permite a los usuarios agregar formas, texto y mucho más. Si ha estado en la web durante algún tiempo, este proceso le resultará familiar. La mejor parte de esta herramienta es la barra de herramientas de inserción. Esto permite al usuario agregar un cuadro de texto, una línea, un rectángulo, un polígono o un círculo a la pantalla con tan solo dos clics. Si alguna vez ha usado SketchUp, comprenderá al instante la simplicidad de este sistema.Es increíblemente fácil de usar y es un gran comienzo para aprender AutoCAD.

No importa cuál sea su estilo de aprendizaje, es muy probable que AutoCAD le brinde una excelente experiencia de aprendizaje para sus clases y tareas. Con AutoCAD, es posible crear e imprimir modelos 3D, aprender a crear y aplicar materiales y aprender a trabajar con dibujos importados. La única forma de aprender AutoCAD es usándolo. Aprender AutoCAD es usar AutoCAD, pero no siempre tiene sentido que todos creen un dibujo solo para aprender a usar el software. Para aquellos que estén interesados en producir dibujos, hay muchas clases de capacitación para ayudarlos a aprender. En resumen, AutoCAD es relativamente accesible, fácil de dominar y esencial para todos. Vale la pena al menos intentarlo, y si te gusta, probablemente termines usándolo. Pero debe invertir en aprender cómo usar el software de manera efectiva, ya que hay más que solo dibujar. Para ser eficiente, debe controlar su tiempo y eliminar las distracciones, pero vale la pena una vez que aprenda a usar las funciones de AutoCAD. Cuando esté listo para continuar, es posible que desee ver cómo hacer dibujos en 3D en el programa, aprender a usar la función Objetos en 3D y buscar otras formas de crear un modelo en 3D. Hay tantas cosas que puedes hacer con AutoCAD que es lo que lo hace tan atractivo. Aprender a usar el software es una inversión valiosa de su tiempo. Hay tantas posibilidades a la hora de usar el software que aprender a usarlo se vuelve cada vez más tentador. Mucha gente considerará que el dibujo en 2D es simplemente la forma más básica de usar el software, pero hay muchas áreas más interesantes del programa que quizás desee explorar. Por ejemplo, es posible que desee aprender a usar las extrusiones o ajustar a las entidades de puntos más cercanas en el software.

## <https://techplanet.today/post/descargar-visor-de-archivos-autocad>

Los tutoriales en video son una excelente manera de aprender AutoCAD. Todos los tutoriales están hechos con tutoriales reales para AutoCAD. Al seguir estos tutoriales sobre su primer uso de AutoCAD, podrá comprender los conceptos básicos de AutoCAD.

Puede aprender AutoCAD simplemente siguiendo el tutorial y tener una idea de cómo usar y aprender el software viendo los videos. Todo lo que necesitas hacer es seguir el tutorial. Será más útil para usted ver el tutorial completo para conocer los conceptos básicos, ya que puede tener problemas con cualquier comando en particular al principio. Una vez que haya visto los tutoriales y pueda seguir los temas mencionados en los videos, le será mucho más fácil completar una tarea en particular. Por lo tanto, use el tutorial una vez y una vez más cuando tenga más experiencia. Esto evitará que busque un nuevo tutorial y pierda el tiempo. AutoCAD es una herramienta extremadamente poderosa para CAD y dibujo. No se puede negar eso. Sin embargo, también requiere mucho tiempo y es sofisticado. Por eso se recomienda que un diseñador profesional trabaje en una tarea junto con un software CAD, pero si quieres aprenderlo, siempre puedes tomar un curso. La siguiente publicación en Quora menciona por qué algunas escuelas no

enseñan CAD. También comparte cómo iniciar un negocio de dibujo. Hay varias formas de aprender AutoCAD. Puede inscribirse en un curso de capacitación en su universidad local o academia privada. Si conoce algunos términos básicos, puede buscar un tutorial en línea. Esta suele ser la mejor manera de aprender cualquier programa nuevo. Hay muchos sitios web que ofrecen tutoriales paso a paso para usuarios principiantes y avanzados. Le mostrarán cómo utilizar las diferentes funciones disponibles en el software. Puede encontrar todo lo que necesita en www.togotoday.org. No esperes resultados instantáneos cuando estés aprendiendo. Tomará tiempo y práctica. Si te tomas en serio el aprendizaje, tendrás que apegarte a él.Si está buscando aprender a usar el software, entonces deberá dedicarle mucho tiempo.

Una de las primeras cosas que enfrentan los novatos en CAD es que las tareas de CAD tienen un cierto conjunto de requisitos, con herramientas y procedimientos específicos. No hay bofetadas en la cara o movimientos de muñeca en CAD. Muchas de las herramientas, e incluso los pasos básicos necesarios para completarlos con éxito, deben aprenderse individualmente, y aprenderlos en contexto es vital. Por ejemplo, aprender a crear paredes y pisos en AutoCAD depende de comprender los conceptos básicos de acotación (o dibujar líneas de acotación) y aprender a preparar dibujos para imprimir. Luego está todo el concepto de geometría, incluidos los conceptos de ángulos, dimensiones, paralelismo y ángulos, per se. Y luego están las características más avanzadas de AutoCAD que se incluyen en el modelado. Si está buscando una manera fácil de aprender AutoCAD, hay una opción para usted: si aprende a usar el siguiente software de AutoCAD, podrá dibujar dibujos arquitectónicos y de ingeniería, y usar muchas de las funciones avanzadas de AutoCAD, en no hay tiempo en absoluto. Si bien estos programas de software pueden parecer abrumadores de aprender, se convertirán en una segunda naturaleza una vez que haya aprendido a usarlos. Lo primero que debes aprender es cómo crear un dibujo básico. Si lo hace correctamente y continúa puliéndolo, puede aprender a dibujar en múltiples espacios 3D y cómo crear detalles de representación. En ese momento, debe comenzar a trabajar en las herramientas 2D, eligiendo opciones y configurando parámetros para diseñar profesionalmente. No hay dos formas de aprender a diseñar. No puede enseñar CAD, pero puede ofrecer tutoría. Si tiene el tiempo, la paciencia y la experiencia, puede convertirse en un experto en CAD en 3 o 4 años. AutoCAD es uno de los programas de dibujo más

complejos que existen, y para aprenderlo, necesitará la capacitación adecuada. Primero, debe darse cuenta de que aprender AutoCAD no es solo una cuestión de instalar, comprender y aprender a usar el software.Todo el proceso requiere mucho tiempo y esfuerzo por parte del estudiante. Por lo tanto, esté preparado para aprovechar los recursos educativos que están disponibles para usted.

[https://sprachennetz.org/advert/descargar-autocad-24-2-torrent-codigo-de-activacion-mac-win-lanza](https://sprachennetz.org/advert/descargar-autocad-24-2-torrent-codigo-de-activacion-mac-win-lanzamiento-de-por-vida-2022/) [miento-de-por-vida-2022/](https://sprachennetz.org/advert/descargar-autocad-24-2-torrent-codigo-de-activacion-mac-win-lanzamiento-de-por-vida-2022/)

[https://nynyroof.com/wp-content/uploads/2022/12/Descarga-gratis-AutoCAD-Grieta-con-clave-de-pro](https://nynyroof.com/wp-content/uploads/2022/12/Descarga-gratis-AutoCAD-Grieta-con-clave-de-producto-2023.pdf) [ducto-2023.pdf](https://nynyroof.com/wp-content/uploads/2022/12/Descarga-gratis-AutoCAD-Grieta-con-clave-de-producto-2023.pdf)

<https://kidzshare.com/wp-content/uploads/2022/12/Descargar-Materiales-Para-Autocad-3d-FREE.pdf> [https://mentorus.pl/wp-content/uploads/2022/12/Descargar\\_Planos\\_De\\_Edificios\\_De\\_7\\_Pisos\\_En\\_Aut](https://mentorus.pl/wp-content/uploads/2022/12/Descargar_Planos_De_Edificios_De_7_Pisos_En_Autocad_Gratis_2.pdf) [ocad\\_Gratis\\_2.pdf](https://mentorus.pl/wp-content/uploads/2022/12/Descargar_Planos_De_Edificios_De_7_Pisos_En_Autocad_Gratis_2.pdf)

[https://famosastube.com/autocad-22-0-keygen-para-lifetime-codigo-de-licencia-y-keygen-for-pc-64-bit](https://famosastube.com/autocad-22-0-keygen-para-lifetime-codigo-de-licencia-y-keygen-for-pc-64-bits-2022-en-espanol/) [s-2022-en-espanol/](https://famosastube.com/autocad-22-0-keygen-para-lifetime-codigo-de-licencia-y-keygen-for-pc-64-bits-2022-en-espanol/)

[https://mac.com.hk/advert/descarga-gratis-autocad-19-1-codigo-de-registro-gratuito-codigo-de-regist](https://mac.com.hk/advert/descarga-gratis-autocad-19-1-codigo-de-registro-gratuito-codigo-de-registro-gratuito-x32-64-ultimo-lanzamiento-2023/) [ro-gratuito-x32-64-ultimo-lanzamiento-2023/](https://mac.com.hk/advert/descarga-gratis-autocad-19-1-codigo-de-registro-gratuito-codigo-de-registro-gratuito-x32-64-ultimo-lanzamiento-2023/)

[https://news.mtkenya.co.ke/advert/autocad-24-0-descargar-parche-con-clave-de-serie-pc-windows-64](https://news.mtkenya.co.ke/advert/autocad-24-0-descargar-parche-con-clave-de-serie-pc-windows-64-bits-ultima-actualizacion-2022-en-espanol/) [bits-ultima-actualizacion-2022-en-espanol/](https://news.mtkenya.co.ke/advert/autocad-24-0-descargar-parche-con-clave-de-serie-pc-windows-64-bits-ultima-actualizacion-2022-en-espanol/)

[https://mentorus.pl/wp-content/uploads/2022/12/Descargar\\_Rutinas\\_Lisp\\_Para\\_Autocad\\_Gratis\\_BETT](https://mentorus.pl/wp-content/uploads/2022/12/Descargar_Rutinas_Lisp_Para_Autocad_Gratis_BETTER.pdf) [ER.pdf](https://mentorus.pl/wp-content/uploads/2022/12/Descargar_Rutinas_Lisp_Para_Autocad_Gratis_BETTER.pdf)

<http://www.italiankart.it/advert/descargar-programa-autocad-high-quality/> [https://agroanuncios.pe/wp-content/uploads/2022/12/Quiero\\_Descargar\\_Autocad\\_PORTABLE.pdf](https://agroanuncios.pe/wp-content/uploads/2022/12/Quiero_Descargar_Autocad_PORTABLE.pdf)

Muchos programas de aprendizaje se están volviendo cada vez más "amigables para el usuario" a medida que se desarrollan. Estos programas se están volviendo cada vez más populares a medida que desarrollan más y más funciones y material de aprendizaje que puede ser más útil para los estudiantes. AutoCAD no es diferente. En lugar de entrelazar la interfaz y el material de aprendizaje, los desarrolladores de AutoCAD han separado la interfaz y el material de aprendizaje. Eso no significa que el material de aprendizaje no sea todavía muy importante, pero ciertamente es más fácil estudiar la documentación una vez que ya dominas la interfaz. Lleva más tiempo que aprender una aplicación CAD tradicional como InDesign, pero puede aprender AutoCAD en cuestión de horas. Si está buscando aprender AutoCAD para el trabajo, asista a un centro de capacitación autorizado. Puede tomar un curso del centro de capacitación que se adapte a sus necesidades y que haya sido aprobado por AutoCAD y aprobado por su empresa. La clave del éxito con AutoCAD es asegurarse de que lo está utilizando para resolver problemas, no para agregarles. Si te encuentras haciendo cosas porque funcionan, y no porque quieras aprender algo nuevo,

entonces podrías estar mejor en Facebook o en el campo de golf. Si desea aprender a diseñar y aún no tiene un software CAD, entonces aprender AutoCAD debe ser una de sus principales prioridades. La falta de software CAD no es motivo para dejar de aprender. Los conceptos básicos de dibujo en AutoCAD requieren competencia en el aprendizaje de los comandos y controles del mouse que se requieren para interactuar con el programa. Sin embargo, una vez que aprenda esto, descubrirá que puede crear rápida y fácilmente todo tipo de cosas, como diagramas 3D y diseños de interiores. Pero aprender a usar AutoCAD requiere una cierta cantidad de dedicación y disciplina. Eso no quiere decir que tengas que ser un perfeccionista; puede hacer el trabajo con AutoCAD lo suficientemente rápido como para que aún pueda hacer su trabajo.

Yo era un muy buen artista cuando era niño y solía enseñarme a pintar. La forma en que lo haría es, trabajaría en una sola imagen y luego, después de completarla, regresaría e intentaría mejorar, o en pocas palabras, seguiría trabajando en ella hasta alcanzar mi meta o para dominarlo Básicamente, estás haciendo lo mismo aquí. Es una herramienta que puedes usar para que puedas mejorar y tienes que pasar un tiempo practicando. Es importante no volverse perezoso cuando se trata de practicar ciertos consejos de AutoCAD. Junto con otros campos, AutoCAD se utiliza en la industria automotriz. Un programa de capacitación en CAD 3D puede brindarle una descripción general básica de las herramientas más importantes disponibles en AutoCAD y permitirle crear un modelo 3D de un automóvil. Los tutoriales de CAD en 3D son una excelente manera de comenzar a aprender AutoCAD. También es posible que desee considerar una clase de CAD 3D para obtener habilidades y conocimientos más avanzados con este software. Lo más importante que querrá aprender al crear dibujos, modelos y diseños son los conceptos básicos del modelado 3D. Para conocer los conceptos básicos del modelado 3D, debe utilizar las herramientas de modelado 3D de AutoCAD. Un tutorial de CAD en 3D puede brindarle una breve descripción de las herramientas más importantes disponibles en este poderoso programa. Primero debe configurar su propio entorno CAD. Puede comenzar de inmediato descargando el software CAD. También le recomiendo que compre una guía de instructor o tutoriales y haga todo lo posible para aprender tanto como pueda. Mantenga esos materiales a mano mientras aprende CAD. ¿Te sientes cómodo usando un mouse? Entonces puede sentarse y relajarse, la interfaz es como su propia computadora. Pero si eres como yo y has sido adicto a un

teclado durante el último medio siglo, entonces es hora de un estilo de aprendizaje más tradicional. También encuentro que sentarme en un escritorio también es útil para ayudarme a concentrarme. De hecho, me permite aprender más rápidamente.

Aprender a usar el software CAD es un viaje difícil y muchas personas se dan por vencidas después de las primeras horas. El conocimiento correcto es necesario para ayudar a una persona a navegar por el software de manera efectiva. Tienes que aprender a pensar de manera diferente para ser más hábil en la redacción. Algunas personas pueden nacer con un buen sentido de las matemáticas, la mecánica y la ciencia. Pero otros que no tienen este tipo de talento natural aún pueden aprender CAD en línea. Debe asegurarse de aprender de la manera correcta en el software y de practicarlo regularmente. Según mi experiencia y la de mis compañeros, AutoCAD 2018 es mucho mejor que la versión anterior (2016). La falta del comando 'Personalizar' es bastante frustrante para los usuarios de la versión anterior. Hay muchas otras herramientas que vienen con la versión más nueva de AutoCAD. Teniendo esto en cuenta, es bastante fácil para un novato en informática iniciar AutoCAD. Además de la interfaz, Autocad 2018 viene con un esquema de color diferente al de la versión anterior. Esto también hace que sea bastante fácil comenzar a usar el programa. AutoCAD es un software de ingeniería que ayuda en el diseño de productos y equipos, así como en su fabricación. Muchos profesionales desean tener conocimientos de AutoCAD. Este informe le dará una comprensión completa de este programa, con una serie de herramientas y funciones para su uso. También le dará una breve descripción de la historia de este producto. Si desea convertirse en un usuario exitoso, debe adquirir algunas habilidades. Me gustaría profundizar más específicamente en 3 habilidades que me gustaría verte dominar: elegir la tarea correcta cuando comienzas un proyecto; aprender a usar herramientas en el contexto de su trabajo; aprende a navegar e interactuar con la interfaz para encontrar las herramientas que buscas.No digo que debas dominar las 3 habilidades de inmediato, pero usaré estas 3 habilidades para revisar tu progreso y asegurarme de que estés progresando correctamente.